The Application-cum-Admission-Form for admission to MBA course offered by Punjabi University Patiala (Patiala Campus) for the year 2018-19 will be processed through the On-line system portal. For this visit **www.pupadmissions.ac.in**. Candidates seeking admission in various courses are required to fill the online Application-cum-Admission Form by the stipulated date.

#### **GUIDELINES IN BRIEF**

**1. Admission Through Entrance Test Conducted by Punjabi University, Patiala** The students seeking admission to MBA course are advised to follow following four steps. **STEP ONE:** Submit the Application-cum-Entrance Test Form On-line **STEP TWO:** Download the Admit Card **STEP THREE:** Appear in the entrance test **STEP FOUR:** Successful candidates to appear for counseling/Interview.

## **DETAILED GUIDELINES**

For detailed information of course and mode of admission please refer to the section "Course summery Index" in the Hand book of information. Application-cum-Admission-Form for MBA course offered by Punjabi University, Patiala at Patiala campus can be submitted through following common online procedure.

## **STEP-1. REGISTRATION PROCEDURE**

- 1. Open www.pupadmissions.ac.in
- 2. Select the Course Category in which you seek admission
- 3. Fill the Registration Form Online kindly fill your particulars as Name, Father's Name, Date of Birth, Category (SC/ST or General and all others), Mobile No., e-mail address, etc.
- 4. Make payment using one of the following mode:
	- a. Online Debit/Credit Card/ Net Banking
	- b. Pay-in-slip of State Bank of India
	- c. Punjabi University Cashier Receipt (Only at Patiala Campus)

**(NOTE**: In case of b and c take a printout of the Pay-in-slip and deposit the amount in any branch of the concerned bank/ Univesity Cashier. You will be issued User Id and Password (through SMS) only after confirmation of your payment by Centralized Admission Cell. **No need to send the Payin-Slip to Centralized Admission Cell,** but in case Userid and Password are not received within 48 hours, send the scanned copy of Pay-in-slip (in case c)/ University Cash Receipt along with Payment Receipt (in case d) through email at [feeslip@pbi.ac.in.](mailto:feeslip@pbi.ac.in)

5. Note down your **User id** for future use. This completes your registration process subject to payment confirmation. To fill your application form please refers to step 2.

# **STEP-2 FILL ONLINE APPLICATION FORM**

1. Open www.pupadmissions.ac.in and open the Application Form by logging on Apply button in the concerned course category using your User id generated at the end of successful registration or

## Proceed from Registration Step.

- 2. Fill the Application Form Online and provide information regarding your academic record, reservation category, etc.
- 3. After completion of the Application Form click on SAVE button.

# **STEP-3 EDIT YOUR APPLICATION FORM**

- 1. The registered candidates can edit information filled by them in the Application Form for limited period using User id and password issued to them.
- 2. Once the Application Fee payment status is confirmed you will be issued User Id and Password. The intimation about this will be made through SMS/e-mail alerts.
- 3. Candidates making payment using Online Net Banking option or Credit/ Debit Card options will be issued User Id and Password immediately after confirmation of the payment by the gateway.
- 4. Candidates making payment using Pay-in-slip for SBI or Punjabi University Patiala Cashier Fee Receipt will be issued User Id and Passwords only after confirmation of their payment by Centralized Admission Cell. In case no password is received within 48 hours, contact Centralized Admission Cell.

# **STEP-4 PRINT THE FORM**

Registered candidates whose payment has been confirmed and who have successfully completed step 2, can print their application forms for their personal record, using User Id and Password.

# **ONLINE APPLICATION FEE**

The application fee (without late fee) for different MBA (Regular Course) is as followed:

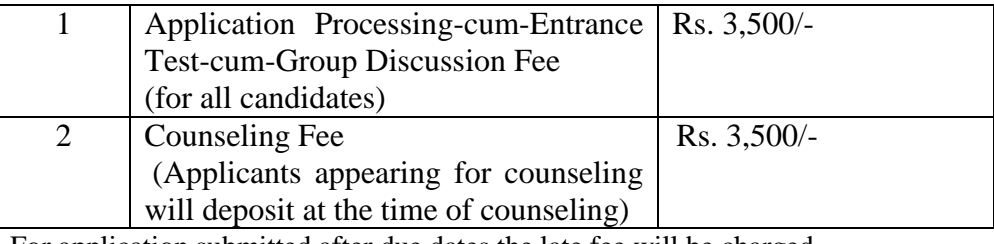

For application submitted after due dates the late fee will be charged.